### Active is: Supplier Standard Account

SAP Ariba Network Guide August 2020

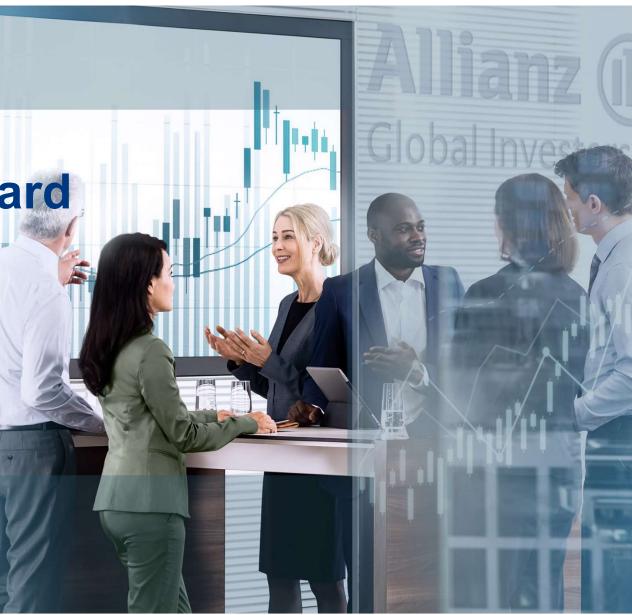

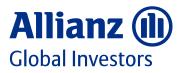

Value. Shared.

### Agenda

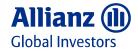

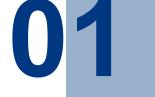

Receipt of purchase order <u>e-mail</u>

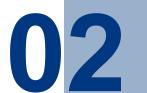

Confirm purchase order

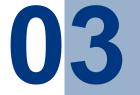

Create and submit invoice

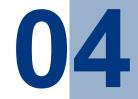

Find answers to your questions

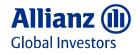

#### 01 - Receipt of purchase order e-mail

Information You will receive an e-mail from Ariba system including your purchase order details

| IlianzGI SAP Ariba Buying - TEST sent a new Purchase Order 4500001368                                                                                                    |                                                                                                 |
|----------------------------------------------------------------------------------------------------|-------------------------------------------------------------------------------------------------|
| Q "AllianzGI SAP Ariba Buying - TEST" <ordersender-prod@ansmtp.ariba.com> to @ Knindsonek_Rabad (Allianst)</ordersender-prod@ansmtp.ariba.com>                                                                                                    | Septy <sup>(6</sup> ) Reply All → Forward<br>Fr 14.00.70                                        |
| the are sponsormers, happene (washed)                                                                                                    | PT PROVED                                                                                       |
| 21,88     √     21,88     √                                                                                                    |                                                                                                 |
| email originated from outside the company. Please exercise caution before clicking links or opening attachments.]                                                                                                    |                                                                                                 |
| can reply to this message. Anita Network or other Anita cloud services will send your reply to the appropriate message recipient(s) and link it to its corresponding document. SAP Anita stores your cor<br>som/common/tou/en/Messagergbelicy.html. By replying to this message, you're accepting the terms in the policy. | act information (email and name) according to the policy at https://service.ariba.com/w/collab- |
| NP Ariba 📉                                                                                                    |                                                                                                 |
|                                                                                                    |                                                                                                 |
| AllianzGI SAP Ariba Buying - TEST sent a new order                                                                                                    |                                                                                                 |
| If more than any estal address is associated with your organization for PO followy, then the uppy of this porthage order would be sent to them as well.                                                                                                    |                                                                                                 |
| Message from your customer AllianzGI SAP Ariba Buying - TEST                                                                                                    |                                                                                                 |
| For further information regarding the invoicing process please visit our Allian; Clobal Investors Supplier Portal: https://www.allian;cl.com/uritie                                                                                                    |                                                                                                 |
|                                                                                                    | Allianz 🕕                                                                                       |
|                                                                                                    | Annunz                                                                                          |
|                                                                                                    | Global Investors                                                                                |
|                                                                                                    |                                                                                                 |
| Process order                                                                                                    |                                                                                                 |
|                                                                                                    |                                                                                                 |

Step 1 Click on the 'Process Order' button and the system will automatically re-direct you to the Supplier Login page

**Step 2** If you are not logged in Ariba Network please proceed with the **'Login'** using your company's credentials from the registration process

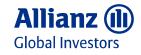

## 01 - Alternative start: Initiate re-send of purchase order e-mail

- Step 1Access Ariba Network<br/>https://supplier.ariba.com<br/>and login with<br/>your company's credentials from the<br/>registration process
- Step 2Click on 'Select' in the column Action and<br/>choose 'Send me a copy to take action'<br/>in the line of the order number
- Step 3 Click on 'Resend' in the open dialogue and the system will send you an e-mail into your inbox linked to the purchase order
- Information Please continue with the steps described on page 3 'Receipt of purchase order email'

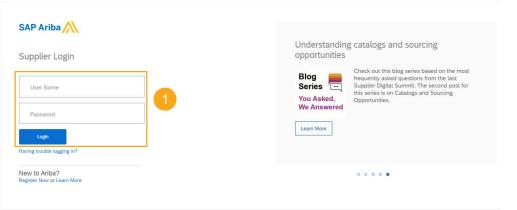

| Home Inbo                   | ox 🗸 Outbo            | ox 🗸 Catalogs            | Reports            | Messages                     |                     |           |                |                             |
|-----------------------------|-----------------------|--------------------------|--------------------|------------------------------|---------------------|-----------|----------------|-----------------------------|
| Orders, Invoic              | es and Payme          | nts                      |                    |                              | All Cu              | stomers v | Last 14 days 🔻 | Now we're mobile.           |
| 1<br>New Purchase<br>Orders | 1<br>Orders to Confir | 1<br>m Orders to Invoice | 0<br>Invoices Reje | tected Pinned Docum          | ents More           |           |                | Check it out.               |
| Order Number                | Customer              |                          | Status             | Amount Date ↓                | Amount              | Invoiced  | Action         | 2                           |
| 4500001368                  | 무 AllianzGI S         | AP Ariba Buying - TEST   | New 1              | ,000.00 EUR 14 Aug           | 020 0.00            | EUR       | Select +       | Tasks                       |
|                             |                       |                          | ſ                  |                              |                     |           | Send me a c    | opy to take action normatic |
|                             |                       |                          |                    | SEND ME A COPY TO TAKE       | CTION               |           |                |                             |
|                             |                       |                          |                    | Email the document to name   | @supplier.com       |           |                |                             |
|                             |                       |                          |                    | You can change this email ac | dress in My Account |           |                |                             |
|                             |                       |                          |                    | 3 Resend                     | Cancel              |           |                |                             |

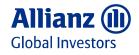

#### 02 - Confirm purchase order (1/2)

| Information                      | After login to Ariba Network your purchase order will be displayed                                                                                                    |
|----------------------------------|----------------------------------------------------------------------------------------------------|
| Step 1                           | Click on ' <b>Create Order Confirmation</b> ' and<br>select the option ' <b>Confirm Entire Order</b> '<br>from the dropdown to inform your<br>customer about the receipt of the<br>purchase order and your willingness to<br>deliver the goods and/ or provide the<br>services |
| Step 1a<br>(optional)            | In case you receive a purchase order<br>containing multiple line items you have the<br>possibility to select <b>'Update Line Items'</b><br>from the dropdown                                                                                                    |
| Step 1b<br>(alternative<br>to 1) | In case you do not accept the purchase<br>order you can choose <b>'Reject Entire</b><br><b>Order'</b> from the dropdown                                                                                                    |

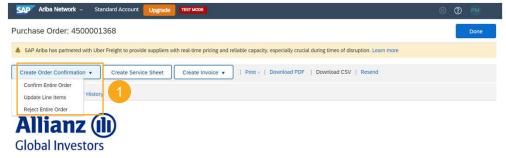

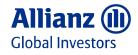

#### 02 - Confirm purchase order (2/2)

| Information          | After selecting <b>'Confirm Entire Order'</b> a new entry mask <b>'Order Confirmation Header'</b> opens                                                           |
|----------------------|----------------------------------------------------------------------------------------------------|
| Step 2               | Enter your order <b>'Confirmation Number'</b><br>that can be any value from your internal<br>systems such as the number from your<br>order processing application |
| Step 3<br>(optional) | You can provide further details such as the estimated shipping date, tax costs and comments as well as attachments                                                |
| Step 4               | Click on ' <b>Next'</b>                                                                                                    |
| Step 5               | Review the ' <b>Order Confirmation</b> ' and click on ' <b>Submit</b> ' to send the confirmation to your customer                                                 |
|                      |                                                                                                    |

The status of the purchase order willInformationchange to 'Confirmed' and you willreceive an e-mail with the confirmation

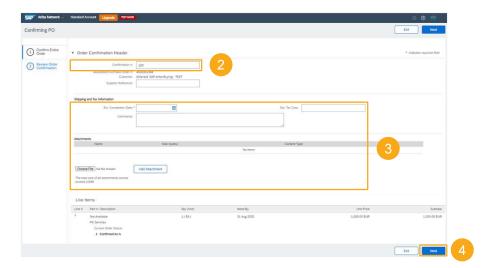

| onfirming PO                   |             |                                                                                                 |                                          |             | Previous     | Submit Exit  |
|--------------------------------|-------------|-------------------------------------------------------------------------------------------------|------------------------------------------|-------------|--------------|--------------|
| 1 Confirm Entire<br>Order      | Confin      | mation Update                                                                                   |                                          |             |              |              |
| 2 Review Order<br>Confirmation | Supplier At | imation # 123<br>Reference:<br>active=rts                                                       |                                          |             |              |              |
|                                | Line        | Items                                                                                           |                                          |             |              |              |
|                                | Line #      | Part # / Description                                                                            | Oty (Unit)                               | Need By     | Unit Price   | Subtotal     |
|                                | 1           | Not Available<br>PK Services<br>Current Order Status:<br>1 Confirmed With New Date (Estimated C | I ( 6A )<br>ompletion Date: 31 Dec 2020) | 31 Aug 2020 | 1.000.00 TUR | 1,000.00 EUR |
|                                |             |                                                                                                 |                                          |             |              |              |

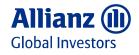

#### 03 - Create invoice 'Initiation'

- Step 1Click on 'Create Invoice' and select the<br/>option 'Standard Invoice' from the<br/>dropdown
- Information In case you have delivered or serviced the purchase order partially you have the possibility to submit multiple invoices for one purchase order over time

Please note that multiple purchase orders cannot be processed with one invoice

**'WARNING!'** message informs you that for all Service Purchase Orders (not Material Purchase Orders for Goods) a Service Sheet will be automatically generated when you create an invoice

After submitting the invoice the service notification, the so-called Service Entry Sheet (SES) is automatically created and sent to the requestor in Allianz Global Investors for approval

When the service entry sheet is approved by the requestor, invoice posting and payment are triggered.

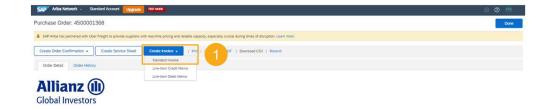

#### WARNING!

This customer requires service sheets for service orders. When you create an invoice without first creating a service sheet, Ariba creates a service sheet for you. The invoice is sent after the customer approves the service sheet.

Don't show me this message again

**NOTE:** Before creating the invoice, once you have chosen to manually create a Service Entry Sheet (SES) against the purchase order (PO), you are required to use this method of creating SES for the entire life of the PO.

Please ignore this message and create invoice directly.

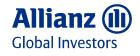

#### 03 - Create invoice 'Fill Header Information'

| Information | The invoice contains information from the<br>Purchase Order                                                                                                    |
|-------------|----------------------------------------------------------------------------------------------------|
|             | To complete the invoice please fill all the mandatory fields marked with an asterisk                                                                                                    |
|             | <ul> <li>Invoices are divided into 2 sections:</li> <li>(1) the Header section which summarizes<br/>the invoice and</li> <li>(2) the Line Item section which lists the<br/>items being invoiced (see next page)</li> </ul> |
| Step 2      | Enter your 'Invoice Number'                                                                                                    |
| Step 3      | Under <b>'Add to Header'</b> upload your<br>invoice as .pdf document from your<br>internal billing system as <b>'Attachment'</b>                                                                                           |
| Step 4      | Enter the <b>'Service Start Date'</b> and<br><b>'Service End Date'</b>                                                                                                    |
| Step 5      | Enter your 'Supplier VAT/Tax ID'                                                                                                    |
| Step 6      | Enter Allianz Global Investors <b>'Customer</b><br><b>VAT/Tax ID'</b>                                                                                                    |
| Information | In case you have added your VAT/Tax ID to your Company Profile during registration the number will be auto-populated                                                                                                    |
|             |                                                                                                    |

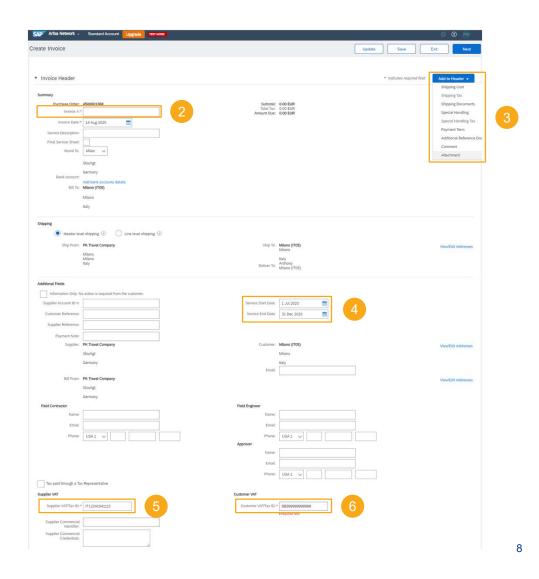

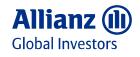

#### 03 - Create invoice 'Add line item'

| Step 6 | To add a line item on an invoice for services, |
|--------|------------------------------------------------|
|        | click on button 'Add/Update' and then select   |
|        | 'Add General Service' from the dropdown        |
|        |                                                |

- Step 7 After inserting the line item, please add the 'Description'
- Step 8 Enter 'Quantity'
- **Step 9** Enter the **'Unit'** of Measurement
- Information As the field **'Unit'** is case sensitive please ensure to enter the value in capital letters

Please note that the field will not be validated by the system and often leads to technical errors

For valid entries please refer to the additional document Allianz Global Investors Unit of Measurement for Ariba

Examples for frequently used UOMs: EA (each), DAY (days), HUR (hours)

- Step 10 Enter 'Unit Price'
- Step 11 Enter 'Service Start Date' and 'Service End Date'

|                |             | Tax Categ                 | loth:                                      |               | × 🗌                        | Discount    |                                    |              |            |            |                        | Add to Included Line     |
|----------------|-------------|---------------------------|--------------------------------------------|---------------|----------------------------|-------------|------------------------------------|--------------|------------|------------|------------------------|--------------------------|
|                |             | No. No.                   | Include                                    | Туре          | Part #                     | Description | Customer Part #                    | Quantity     | Unit       | Unit       | Unit                   | Price Subtotal           |
|                | 1           |                           |                                            | Not Available | PK Services                |             |                                    |              |            |            | Add/Update +           |                          |
| •              |             |                           |                                            |               |                            |             |                                    |              |            |            | Add Contract/Catalog I |                          |
| Line           | e Item Acti | ons •                     | Delete                                     |               |                            |             |                                    |              |            |            | Add General Service    |                          |
|                |             |                           |                                            |               |                            |             |                                    |              |            |            | Add Labor Service      |                          |
|                |             |                           |                                            |               |                            |             |                                    |              |            |            | Add Material           |                          |
|                |             |                           |                                            |               |                            |             |                                    |              |            |            |                        |                          |
|                |             |                           |                                            |               |                            |             |                                    |              |            | Update     | Save                   | Exit                     |
| t Line Item (  | otions      |                           |                                            |               |                            |             |                                    |              |            |            |                        | annen, o rieranny runy i |
| t Line Item (  | Options     | Tax Categor               | e [                                        |               | V Discourt                 |             |                                    | •            |            |            |                        | Add to Included Li       |
| rt Line Nem G  | No.         | Tax Categor<br>Include Ty |                                            |               | Description                |             | Customer Part #                    | 8            | 9          | 10         | e Subtotal             |                          |
| rt Line Item ( |             |                           |                                            | iluble        | Description<br>PK Services |             | Customer Part #                    | 8            | 9          | 10         | e Subrotal             |                          |
| ]              | No.         | Include Type              | pe Part #<br>Not Ava<br>pe Part #          | ilable        | Description 7              |             | Customer Part #<br>Customer Part # | 8<br>Quarety | Unit       | 10o        | Subtotal               | Add to Included Li       |
|                | No.         | Include Type              | pe Part #<br>Not Ava                       | Nable         | Description<br>PK Services |             |                                    | _            | _          |            |                        | Add to Included Li       |
| ]              | No.<br>No.  | Include Type              | pe Part #<br>Not Ava<br>pe Part #          |               | Description<br>PK Services |             |                                    | Ouardby      | Unit<br>EA | Unit Price | Subtotal               | Add to Included Li       |
| ]<br>1         | No.<br>No.  | Include Type              | pe Part #<br>Not Ava<br>pe Part #<br>RVICE |               | Pic Services Test          |             | Customer Part #                    | Ouardby      | Unit<br>EA | Unit Price | Subtotal               | Add to Included Li       |

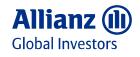

#### 03 - Create invoice 'Enter tax details'

| Step 12               | For tax relevant invoices click on the check<br>box left hand side to <b>'Tax Category'</b> and on<br>the check box next to the line item | Line Items of Items of Items o |
|-----------------------|----------------------------------------------------------------------------------------------------|----------------------------------------------------------------------------------------------------|
| Step 13               | Click 'Add to included items'                                                                                                    | Service                                                                                                    |
| Step 14               | Select <b>'Category'</b> (please refer to the following page for the correct selection)                                                   | 184                                                                                                    |
| Step 15<br>(optional) | If you have multiple line items, you can add tax from the dropdown selection                                                              | L, Edit<br>Add<br>Tax<br>Shipp                                                                                                    |
|                       | The same applies for Shipping and/ or Travel Costs                                                                                        | Control Control                                                                                                    |
| Step 16               | After entering all the details, click on save then click on Next.                                                                         |                                                                                                    |

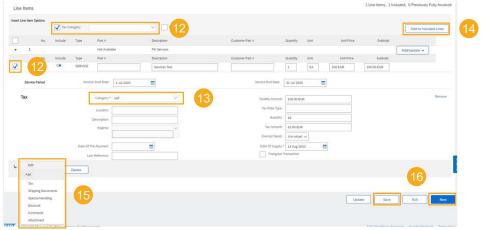

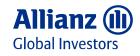

#### 03 - Create invoice 'Enter tax details'

| From Country         | To Country           | Tax-Type (Category) |
|----------------------|----------------------|---------------------|
| US                   | US                   | Sales-Tax           |
| US                   | Europe, HK           | VAT                 |
| US                   | Singapore, Australia | GST                 |
| Europe               | Europe               | VAT                 |
| Europe               | US                   | Sales-Tax           |
| Europe               | Singapore, Australia | GST                 |
| Singapore, Australia | Singapore, Australia | GST                 |
| Singapore, Australia | Europe, HK           | VAT                 |
| Singapore, Australia | US                   | Sales-Tax           |

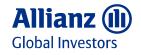

#### 03 - Create invoice 'Submit invoice'

Step 17Once you have reviewed the invoice summary<br/>click 'Submit' and your invoice will be sent to<br/>Allianz Global Investors

You can also 'Print' a copy of the invoice or 'Exit' the invoice if you do not want to submit

You will receive an email confirmation with the invoice attached

|                                                                                                    | ork - Standard Account Upgrade TEST MODE                                                                                                    |                                                                                              |                                                                                                    |                           |                         |                         |                         | D 🔤   |
|----------------------------------------------------------------------------------------------------|----------------------------------------------------------------------------------------------------|----------------------------------------------------------------------------------------------|----------------------------------------------------------------------------------------------------|---------------------------|-------------------------|-------------------------|-------------------------|-------|
| reate Invoice                                                                                                    |                                                                                                    |                                                                                              |                                                                                                    |                           | Previous                | Save                    | Submit                  | Exit  |
| Confirm and submit the                                                                                                    | is document. It will be electronically signed according to the cou<br>set to be stored in the Ariba long term document archiving, you o                                                                                                    | ntries of origin and destination of invoice. T<br>an subscribe to an archiving service. Note | This transaction qualifies as intra-EU Trade. The transaction qualifies as intra-EU Trade. The transaction of the transaction of transaction of the transaction of transaction of transaction | ne document's originating | country is: italy. T    | he document's dest      | ination country is:Germ | iany. |
|                                                                                                    | e / Tax Invoice                                                                                                    |                                                                                              |                                                                                                    | 10                        |                         |                         |                         |       |
| (Created in the name a                                                                                                    | and on behalf of the Seller)                                                                                                    |                                                                                              |                                                                                                    |                           |                         |                         |                         |       |
|                                                                                                    | Invoice Number: 12345                                                                                                    |                                                                                              | Subb                                                                                                    |                           | 100.00 EUR              |                         |                         |       |
|                                                                                                    | Invoice Date: Friday 14 Aug 2020 2:54 PM G<br>Original Purchase Order: 4500001368                                                                                                    | MT+02:00                                                                                     | Total<br>Amount I                                                                                                    | Tax:<br>Sue:              | 16.00 EUR<br>116.00 EUR |                         |                         |       |
|                                                                                                    | SERVICE PERIOD                                                                                                    |                                                                                              |                                                                                                    |                           |                         |                         |                         |       |
| 5                                                                                                    | Start Date : 1 Jul 2020<br>End Date : 31 Dec 2020                                                                                                    |                                                                                              |                                                                                                    |                           |                         |                         |                         |       |
| REMIT TO:                                                                                                    |                                                                                                    | BILL TO:                                                                                     |                                                                                                    | SUPPLIER:                 |                         |                         |                         |       |
| PK Travel Company                                                                                                    |                                                                                                    | Milano (IT05)                                                                                |                                                                                                    | PK Travel Company         |                         |                         |                         |       |
| Postal Address:                                                                                                    |                                                                                                    | Postal Address (predefinito):                                                                |                                                                                                    | Postal Address:           |                         |                         |                         |       |
| Milan<br>2222 Slouhgt                                                                                                    |                                                                                                    | Sede Secondaria e Succursale d<br>20122 Milano                                               |                                                                                                    | teststr 2<br>2222 Slouhgt |                         |                         |                         |       |
| Germany                                                                                                    |                                                                                                    | Italy                                                                                        |                                                                                                    | Germany                   |                         |                         |                         |       |
|                                                                                                    |                                                                                                    | Address ID: 05MI                                                                             |                                                                                                    |                           |                         |                         |                         |       |
|                                                                                                    |                                                                                                    |                                                                                              |                                                                                                    |                           |                         |                         |                         |       |
| BILL FROM:                                                                                                    |                                                                                                    | CUSTOMER:                                                                                    |                                                                                                    |                           |                         |                         |                         |       |
| PK Travel Company                                                                                                    |                                                                                                    | Milano (ITO5)                                                                                |                                                                                                    |                           |                         |                         |                         |       |
| Postal Address:<br>teststr 2                                                                                                    |                                                                                                    | Postal Address:<br>Sede Secondaria e Succursale d                                            |                                                                                                    |                           |                         |                         |                         |       |
| 2222 Slouhgt                                                                                                    |                                                                                                    | 20122 Milano                                                                                 |                                                                                                    |                           |                         |                         |                         |       |
| Germany                                                                                                    |                                                                                                    | Italy<br>Address ID: 05MI                                                                    |                                                                                                    |                           |                         |                         |                         |       |
|                                                                                                    |                                                                                                    | ADDRESS ILF. USMI                                                                            |                                                                                                    |                           |                         |                         |                         |       |
| SHIPPING INFO                                                                                                    | DUATION                                                                                                    |                                                                                              |                                                                                                    |                           |                         |                         |                         |       |
| SHIPPING INFO                                                                                                    | RMATION:                                                                                                    |                                                                                              |                                                                                                    |                           |                         |                         |                         |       |
| SHIP FROM:                                                                                                    |                                                                                                    |                                                                                              | SHIP TO:                                                                                                    |                           |                         |                         |                         |       |
|                                                                                                    |                                                                                                    |                                                                                              | Milano (1705)                                                                                                    |                           |                         |                         |                         |       |
| PK Travel Company                                                                                                    |                                                                                                    |                                                                                              |                                                                                                    |                           |                         |                         |                         |       |
| Postal Address:                                                                                                    |                                                                                                    |                                                                                              | Postal Address (predefinito):                                                                                                    |                           |                         |                         |                         |       |
| Postal Address:<br>Via Luigi Galvani<br>20124 Milano                                                                                                    |                                                                                                    |                                                                                              | Postal Address (predefinito):<br>Anthony<br>Milano (ITOS)                                                                                                    |                           |                         |                         |                         |       |
| Postal Address:<br>Via Luigi Galvani                                                                                                    |                                                                                                    |                                                                                              | Postal Address (predefinito):<br>Anthony                                                                                                    |                           |                         |                         |                         |       |
| Postal Address:<br>Via Luigi Galvani<br>20124 Milano<br>Milano                                                                                                    |                                                                                                    |                                                                                              | Postal Address (predefinito):<br>Anthony<br>Milano (1705)<br>Sede Secondaria e Succursale d<br>20122 Milano<br>Italy                                                                                                    |                           |                         |                         |                         |       |
| Postal Address:<br>Via Luigi Galvani<br>20124 Milano<br>Milano                                                                                                    |                                                                                                    |                                                                                              | Postal Address (predefinito):<br>Anthony<br>Milano (1705)<br>Sede Secondaria e Succurtale d<br>20122 Milano                                                                                                    |                           |                         |                         |                         |       |
| Postal Address:<br>Via Luigi Galveni<br>20124 Milano<br>Milano<br>Italy<br>ADDITIONAL INFORMA                                                                                                    | ATTOR                                                                                                    |                                                                                              | Postal Address (predefinito):<br>Anthony<br>Milano (1705)<br>Sede Secondaria e Succursale d<br>20122 Milano<br>Tably<br>Address ID: 05MI                                                                                                    |                           |                         |                         |                         |       |
| Postal Address:<br>Via Luigi Galvani<br>20124 Milano<br>Milano<br>Italy<br>ADDITIONAL INFORM<br>Suppler VATTax ID:<br>Customer VATTax ID:                                                                                                    | T12241641115                                                                                                    |                                                                                              | Postal Address (predefinito):<br>Anthony<br>Milano (1705)<br>Sede Secondaria e Succursale d<br>20122 Milano<br>Tably<br>Address ID: 05MI                                                                                                    |                           |                         |                         |                         |       |
| Postal Address:<br>Via Luigi Galvarii<br>20124 Milano<br>Milano<br>Italy<br>ADDITIONAL INFORM<br>Suppler VATTax ID:<br>Customer VATTax ID:                                                                                                    | T12241641115                                                                                                    |                                                                                              | Postal Address (predefinito):<br>Anthony<br>Milano (1705)<br>Sede Secondaria e Succursale d<br>20122 Milano<br>Tably<br>Address ID: 05MI                                                                                                    |                           |                         |                         |                         |       |
| Postal Address:<br>Via Luigi Galvani<br>20124 Milano<br>Milano<br>Italy<br>ADDITIONAL INFORM<br>Supplier VATTax ID: 11                                                                                                    | T12241641115<br>DE99999999999999                                                                                                    |                                                                                              | Postal Address (predefinito):<br>Anthony<br>Milano (1705)<br>Sede Secondaria e Succursale d<br>20122 Milano<br>Tably<br>Address ID: 05MI                                                                                                    |                           |                         |                         |                         |       |
| Postal Address:<br>Via Luigi Galvani<br>20124 Milano<br>Milano<br>Italy<br>ADDITIONAL INFORM<br>Supplier VATTax ID: II<br>Customer VATTax ID:<br>Payment Methods :                                                                                                    | T12241641115<br>DE0sos00000000000<br>err 4500001388<br>Ref No. Type Part No. / Description                                                                                                    |                                                                                              | Prozal Address (predefinito):<br>whitevery<br>Million (1701)<br>Seles Secondaria is Succursale d<br>2012 21 Mano<br>Raly<br>Address ID: OSM<br>Email: predefinito<br>Ody / Unit                                                                                                    | Unit Price                |                         | Sub Total               |                         |       |
| Postal Address:<br>Via Luig Galvani<br>20124 Milano<br>Milano<br>Italy<br>ADDITIONAL INFORMA<br>Supplier VATTIAN ID: IT:<br>Customer VATTIAN ID:<br>Payment Methods :<br>Original Purchase Oxfo                                                                                                    | T1224164115<br>DE0909999999999999                                                                                                    |                                                                                              | Prozal Address (predefinito):<br>whitevery<br>Million (1701)<br>Seles Secondaria is Succursale d<br>2012 21 Mano<br>Raly<br>Address ID: OSM<br>Email: predefinito<br>Ody / Unit                                                                                                    | Unit Price                |                         | Sub Total<br>100.00 EUR |                         |       |
| Postal Address:<br>Va Luig Gaberi<br>2012 Maine<br>Mary<br>Suppler Withauto II<br>Suppler Withauto II<br>Continent Vithauto II<br>Continent Vithauto II<br>C | 1122141541155<br>Deproproperties<br>eer: 4500011988<br>Ref No. Type Part No. / Description<br>SERVICE Services Test<br>Sert Date: 1, All 2020 End Date: 31 Jul 2020<br>Sandhaury Per ID:<br>Mandhaufur Hame:<br>Country of Orgin:<br>Kound Information:                                                                                                    |                                                                                              | Prozal Address (predefinito):<br>whitevery<br>Million (1701)<br>Seles Secondaria is Succursale d<br>2012 21 Mano<br>Raly<br>Address ID: OSM<br>Email: predefinito<br>Ody / Unit                                                                                                    |                           |                         |                         |                         |       |
| Postal Address:<br>Va Lag Subari<br>Matano<br>Italy<br>Address Vallano<br>Italy<br>Paperet Methods :<br>Orginal Process Out<br>1 1<br>Orginal Process Out<br>2 000000000000000000000000000000000000                                                                                                    | Itz22141541155<br>Dependencement<br>est: 4500001368<br>Hef No. 17 pp: Part No. / Description<br>SERVICE Services Test<br>Mandachare Fair No.<br>Mandachare Fair No.<br>Mandachare Fair No.<br>Country of Orgin:<br>Exervices Test                                                                                                    |                                                                                              | Prozal Address (predefinito):<br>whitevery<br>Million (1701)<br>Seles Secondaria is Succursale d<br>2012 21 Mano<br>Raly<br>Address ID: OSM<br>Email: predefinito<br>Ody / Unit                                                                                                    |                           |                         |                         |                         |       |
| Postal Address:<br>VIII 2342 (Address)<br>VIII 2342 (Address)<br>Materia<br>Italy<br>Supples virtual (Address)<br>Supples virtual (Address)                                               | trizzeteletiti<br>er: 400000348<br>ter Ho. Type Part No. / Description<br>SERVICE Services Test<br>445<br>Ser Date: Lad 2020 End Date: 31 Jul 2020<br>Audiop Part ID;<br>Mandestare Parts<br>Mandestare Parts<br>Service Test:<br>Mandestare Parts<br>Service Test:<br>Mandestare Parts<br>Service Test:<br>Mandestare Parts<br>Service Test:<br>Service Test:<br>S |                                                                                              | Prozial Address (predefinito):<br>Address (predefinito):<br>Address (proto)<br>Seles Secondaria is Succrisale d<br>2012 Mano<br>Endy<br>Address ID. 0581<br>Email: predefinito<br>Oly / Unit                                                                                                    | 100 EUR                   |                         |                         |                         |       |
| Postal Address:<br>VIII 2342 (Address)<br>VIII 2342 (Address)<br>Materia<br>Italy<br>Supples virtual (Address)<br>Supples virtual (Address)                                               | Itz22141541155<br>Dependencement<br>est: 4500001368<br>Hef No. 17 pp: Part No. / Description<br>SERVICE Services Test<br>Mandachare Fair No.<br>Mandachare Fair No.<br>Mandachare Fair No.<br>Country of Orgin:<br>Exervices Test                                                                                                    |                                                                                              | Prozal Address (predefinito):<br>whitevery<br>Million (1701)<br>Seles Secondaria is Succursale d<br>2012 21 Mano<br>Raly<br>Address ID: OSM<br>Email: predefinito<br>Ody / Unit                                                                                                    | 100 EUR                   |                         |                         |                         |       |

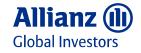

#### 04 – Find answers to your questions

#### Information In case you have any questions concerning Ariba Network or the Standard account please refer to the various documents and videos available in the Help Centre on the right-hand side of the page

You have the option to use the search function to find specific topics or answers to your questions

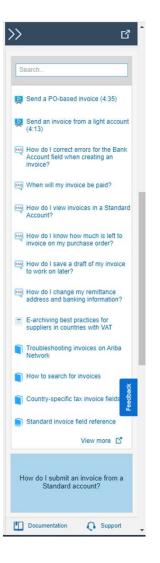

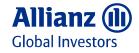

## **Active is:**

# Allianz Global Investors